# **cronapi.io.Operations.fileGetNumberOfLines**

## Total linhas arquivo

Obtém o total de linhas de um arquivo.

### Parâmetros

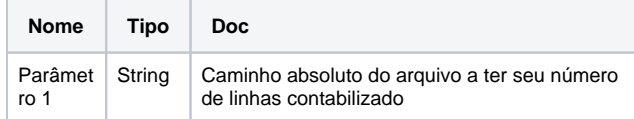

## Retorno

Retorna um valor inteiro representando o total de linhas de um arquivo.

## **Compatibilidade**

**Servidor** 

## Exemplo 1

A função abaixo em destaque contabliza o número total de linhas do arquivo "Arquivoleitura.txt" no diretório principal da aplicação dentro da pasta "Arquivos".

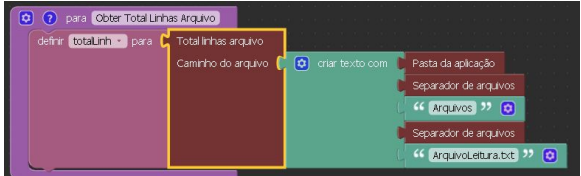

#### Sobre Arquivos

Um arquivo é um objeto em um computador que armazena dados, informações, configurações ou comandos a serem usados por um programa de computador. Arquivos contém diferentes tipos ou extensões, variando a depender do software usado para sua criação. Por exemplo, para criar um arquivo de texto, utliza-se um editor de texto, para criar um arquivo de imagem utiliza-se um editor de imagens.

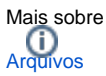

## Sobre Caminho Absoluto

Um caminho absoluto aponta para uma localização do sistema de arquivo seguindo a hierarquia de árvore de diretórios expressada em uma cadeia de caracteres na qual os componentes do caminho, separados por um caractere delimitador, representam cada diretório. O caractere delimitador comumente é a barra ("/"), a barra invertida("\") ou dois pontos (":").

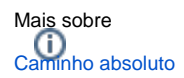